# Изменения 1.048

- $•$  Изменения $1048$  сп $1$
- [Изменения1048 сп2](https://manual.retail-soft.pro/pages/viewpage.action?pageId=56528387)
- [Изменения1048 сп3](https://manual.retail-soft.pro/pages/viewpage.action?pageId=56528391)

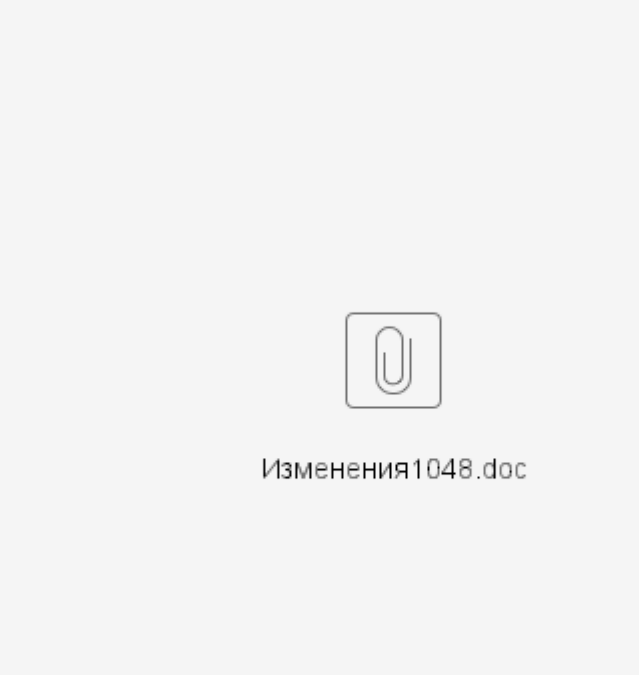

В данную версию были включены следующие изменения:

#### Интеграция с сервисом «Яндекс.Еда».

1. В сервер обмена данными добавлен новый формат обмена данных «Яндекс.Еда». Бизнес-процесс, который обслуживает новый протокол обмена, подразумевает, что «Яндекс.Еда» получает от торговой организации перечень мест хранения, для которых покупатели смогут создавать заказы, получает список товаров с их атрибутами, ценами, остатками, изображениями и передает заказы от клиентов. Для включения формата обмена в работу в базе данных должна быть лицензия на функциональную роль «Сервер обмена данными (API): Яндекс.Еда». Таким образом в задачу Торговой системы Супермаг Плюс будет входить получение информации о «Заказе от клиента», Сборка данного заказа, Информирование сервиса о готовности товара к отгрузке. Стоит отметить, что Торговая система позволяет пользователю подтвердить не только спецификацию и его ее количество. Но и при необходимости зафиксировать перечень всех марок (КИЗ, алкогольных марок) для дальнейшей обработки этой информации во внешней системе, или в кассовых системах семейства УКМ, а также для информирования сервиса СММарко.

#### ЕГАИС

1. Разработан специальный механизм, который позволит в разделе «Инвентаризация ЕГАИС» с помощью функции «Обработать - Заполнить журнал марками поштучного учета». Функция позволяет заполнить журнал инвентаризации ЕГАИС марками из таблиц учета с выбранными ограничениями («в наличии по собственному учету», «на регистре №3 ЕГАИС», в др.).

2. В разделах «ТТН ЕГАИС на приход» и «ТТН ЕГАИС на отгрузку» в диалоге функции «Разослать по почте» добавлена возможность отсылать отмеченные документы. В прошлых версиях можно было отослать либо выделенный курсором документ, либо все документы, имеющиеся в таблице.

3. В административном модуле в разделе «База данных» на закладке «Задания» можно настроить запрос остатков ЕГАИС по расписанию сразу для нескольких ФСРАР ИД. В текущей версии в задании на запрос остатков можно указать список ФСРАР ИД и для каждого из них выбрать опцию – «Остатки в торговом зале» и / или «Остатки в складе».

#### EDI, ЭДО, ПОЧТОВЫЙ МОДУЛЬ

1. Продолжается расширение функционала раздела «УПД на отгрузку». Изменен пользовательский интерфейс. Наименования полей документа приведены в соответствие с требуемыми.

2. При отсылке документа «УПД на отгрузку» по протоколу «УПД фильтр» с форматом «XML» может получать и обрабатывать файлы квитанций «APPERAK» такого же формата, как при приеме документа «УПД на приход».

3. Расширена информация о состоянии обмена с провайдером ЭДО. Информация формируется по данным обмена «УПД на приход», на основании которого создана приходная накладная. Список возможных детализаций – «ответ отослан, ждет подписания»; «ответ отослан, Ошибка ЭЦП»; «ответ подписан, ждет исправительный УПД»; «ответ подписан, ожидание УКД».

4. Расширен функционал работы с документами «УПД на приход». Разрешено использование документа УКД, для осуществления коррекции содержания УПД. Для управления работой сценарием с приемом исправительного УПД или УКД для контрагентов создана системная дополнительная характеристика «ЭДО при приеме с расхождением», которая может принимать значения «Исправительный УПД» или «УКД». 5. Изменена структура данных документа «УПД на приход». В текущей версии документ УПД на приход может формироваться, как прежде, то есть в результате приема по почте электронного УПД, а также может создаваться, как результат коррекции ранее принятого УПД на приход при приеме по почте электронного УКД. Для поддержки процесса создания документа в результате коррекции в таблицу расширения заголовка «SMWayBillsExt» добавлены новые поля.

6. В перечень функций импорта редактора XML схем почтового модуля добавлена функция BindUTD. Функция ищет корректируемый УПД по данным из УКД и прописывает его в общие основания УКД. Для работы функции требуется задать следующие атрибуты: - Номер корректируемого УПД; Дата корректируемого УПД; ИНН собственного контрагента, связанного с местом хранения; КПП места хранения; ИНН контрагента; КПП контрагента (параметр может быть не задан, если в базе данных есть только один контрагент с указанным ИНН).

7. В редактор XML схем почтовых объектов добавлены следующие функции для экспорта данных: CardMeasurementAbbreviation - Возвращает краткое название единицы измерения по артикулу; DocDate - Возвращает дату документа торговой системы.

### КАССОВЫЙ МОДУЛЬ.

1. Выгрузка в кассу. Налоги, акцизы, алкоголь. В текущей версии добавлен новый атрибут «Законодательство для кассы», который может принимать значения «Россия / Беларусь» или «Украина». Этот атрибут теперь управляет правилами выгрузки, зависящими от законодательства, и интерфейсом раздела «Редактор налогов». Атрибут «Налоги для артикула» принял вид флажка и теперь управляет необходимостью выгрузки налогов.

## ДОКУМЕНТЫ ТОВАРОДВИЖЕНИЯ.

1. В приходную накладную в режиме работы «Ценовой» в кнопку «Цены» добавлена функция «Заполнить документ ценами из УПД на приход».

СУПЕРМАГ МОБАЙЛ. (Мобильное решения для Торговой системы Супермаг Плюс)

1. Текущая, актуальная версия для платформы:

Windows CE и Windows Mobile 6.1 (6.5) - 1.6.2360.32\_05.05.22 CM+1.047 сп1

Android версий 5.0 и выше - 2.1.869.24\_15.04.21\_СМ+1.048

2. Генерация документов из процесса ТСД. В административном модуле в разделе «База данных» на закладке «Конфигурация» в группе данных «Генерация документов из процесса» для процесса «Заказ в торговом зале ТСД» разрешен вариант «не создавать» для обоих типов документов, которые могут создаваться по данным процесса.

3. Генерация документов из процесса ТСД. Произвольный подсчет ТСД. Расход на производство. Для процесса «Произвольный подсчет ТСД» добавлена возможность выбора статуса создаваемого документа с операцией «Расход на производство».

4. Настройка принтеров для печати из ТСД. В административном модуле, реализована настройка, позволяющая осуществить выбор произвольного принтера, который будет использоваться для печати документов из ТСД для каждого места хранения. В том числе отдельно для печати ценников и печати документов. Для успешной печати, принтер должен быть заявлен в системе как «сетевой» и доступен на сервере, где работает служба «Сервер приложений». А сама служба запущена от имени пользователя имеющего права для работы с сетевыми принтерами.

5. Отгрузка заказа ТСД. Доверительная отгрузка укомплектованного заказа. Основное применение заключается в сборке и немедленной отгрузке партии товаров со склада предприятия оптовым покупателям по заранее сформированному заказу от клиента. Основанием отгрузки являлся документ «Заказ от клиента» в статусе «Размещен». Рекомендуется к использованию для таких интеграций как Яндекс.Еда, СберМаркет и др.

#### СЕРВЕР ПРИЛОЖЕНИЙ.

1. В администраторе сервера приложений в параметрах базы данных можно настроить величину максимального количества одновременно исполняющихся запросов. Этот параметр ограничивает количество одновременных запросов к базе данных. Ограничение позволяет обеспечить стабильную работу сервера приложений. Ограничение имеет смысл к использованию в случае использования 32-разрядных систем, или в случае применения серверов с низкой производительностью.

ORACLE Reports

------------

1. Завершена поддержка инструмента для формирования отчетов Oracle Reports. Начиная с версии 1.048 разработчики ПО более не принимают задачи на разработку новых или доработку имеющихся печатных форм данного формата.

Описание для версий добавлено в «Бюллетень изменений»: во вложении.

По вопросам работы нового функционала, а также по вопросам установки данной версии вы всегда можете обращаться в диспетчерскую службу технической поддержки по телефону 8-800-511-10-05.

С уважением, Ваша служба технической поддержки.